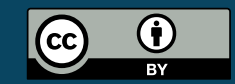

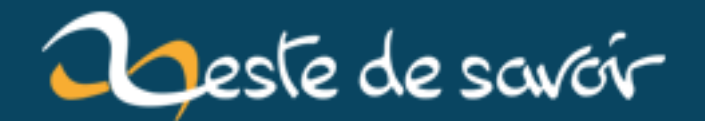

# **Deviner qui est l'auteur d'un message grâce au Machine Learning**

**16 mai 2019**

# **Table des matières**

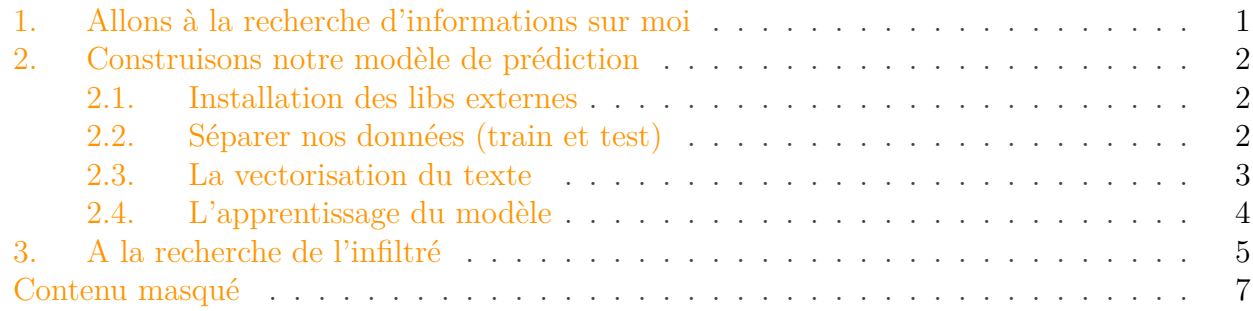

Je sais qui je suis, mais quelques uns m'ont déjà posé cette question : "Qui es-tu ?" et ben, c'est dans ce billet que je souhaite répondre.

Je me doute bien que si je me contente de dire, je suis XXX, on risque de me traiter de menteur, alors j'aimerai apporter la preuve que je suis qui je suis avec l'aide d'algorithmes de *machine learning*.

Sans plus attendre, raisonnons ensemble !

# <span id="page-2-0"></span>**1. Allons à la recherche d'informations sur moi**

Tout ce que l'on sait sur moi se trouve sur Zeste de Savoir. Et, croyez le ou pas, tout ce que l'on dit sur internet, même derrière un pseudonyme, permet de nous identifier. Sur internet on peu changer notre adresse email, notre pseudonyme, notre adresse ip, notre FAI, mais quelque chose de très compliqué à changer, c'est notre façon de parler/d'écrire. Et c'est comme ça que je vais vous prouver que je suis ce que je suis.

Nous allons nous concentrer sur tout ce que j'ai pu dire sur les forums de Zeste de Savoir. Pour cela, j'ai écrit un script qui me permet de collecter l'ensemble de mes messages sur le site.

Nous allons partir de l'hypothèse suivante : **le jour ou j'ai écris [cet article](https://zestedesavoir.com/articles/137/rapport-denquete-sur-le-lien-entre-zeste-de-savoir-et-les-illuminatis/) , j'étais infiltré dans le staff**. Ce qui signifie donc que la liste des suspects est réduite aux membres du staff ce jour là.

C'est la raison pour laquelle on va aussi télécharger l'ensemble des messages des membres du staff à cette époque ainsi que des messages de ceux dont on est certain que ce n'est pas moi (des contres exemples quoi).

En résumé, voici les données que je vous propose de télécharger pour tester le code donné par la suite.

#### [Lien de téléchargement](https://gofile.io/?c=TvkvfC)  $\sigma$

Le contenu de l'archive est le suivant :

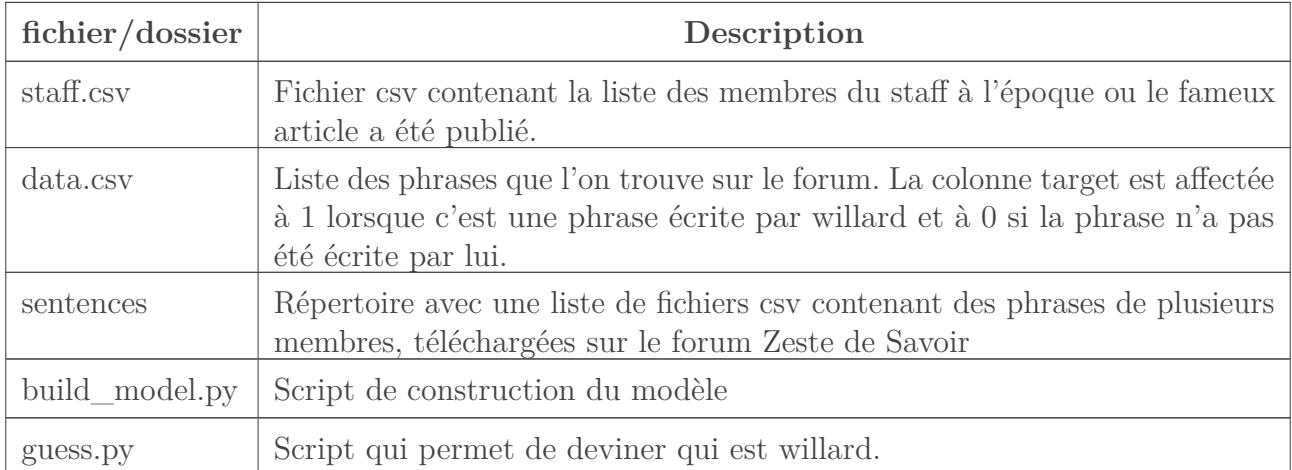

<span id="page-3-3"></span>Une fois les fichiers téléchargés, vous devez obtenir l'arborescence suivante :

```
Contenu masqué n°1
```
# <span id="page-3-0"></span>**2. Construisons notre modèle de prédiction**

#### <span id="page-3-1"></span>**2.1. Installation des libs externes**

Pour nos travaux nous travaillons avec python 3.6. Nous aurons besoin d'installer les libs python suivantes :

```
1 pip install pandas
2 pip install scikit-learn
```
## <span id="page-3-2"></span>**2.2. Séparer nos données (train et test)**

Pour construire notre modèle, nous allons commencer par séparer nos données en deux catégories. Les données d'entrainement (celles qui vont servir à entraîner notre modèle) et les données de validation (celles qui vont permettre de valider que notre modèle est juste).

L'opération se fait grâce au code suivant :

```
1 import os
2 import pandas as pd
3 from sklearn.model_selection import train_test_split
4
```

```
5 \# Import des données
6 data = pd.read_csv('data.csv')
7 CURRENT_DIR = os.path.dirname(os.path.realpath(__file__))
8
9 texts = data.sentence
10 target = data.target
11
12 \mid # definir la colonne target comme étant de type booléen
13 target = target.astype('bool')
14
15 # split des données en deux catégories
16 sentences_train, sentences_test, y_train, y_test =
       train_test_split(texts.values, target.values, test_size=0.3,
       random_state=1000)
```
Nous venons d'effectuer une séparation dont 30% de nos données initiales serviront pour l'apprentissage.

## <span id="page-4-0"></span>**2.3. La vectorisation du texte**

Notre variable principale (la colonne X) contient surtout du texte. Le problème c'est que le texte ne se donne pas comme cela aux algorithmes, il faut au préalable le vectoriser. C'est à dire, transformer une phrase en une liste de nombre. On peut le voir comme la version mathématique de la phrase.

Il existe plusieurs types de vectorisation, et chacun s'utilise en fonction des cas que l'on veut traiter. Pour notre cas, nous utiliserons la vectorisation par comptage de mots.

En python ça donnera ceci :

```
1 from sklearn.feature_extraction.text import CountVectorizer
2
3 vectorizer = CountVectorizer()
4 vectorizer.fit(sentences_train)
5
6 # vectorise les phrases d'entrainement et de test avec
      CountVectorizer
7 |X_train = vectorizer.transform(sentences_train)
8 |X_test = vectorizer.transform(sentences_test)
```
Maintenant que l'on dispose de la forme vectorisée des phrases, on enregistre le modèle de vectorisation dans un fichier (on le réutilisera quand il faudra effectuer les prédictions).

#### 1 **import pickle**

```
pickle.dump(vectorizer, open(os.path.join(CURRENT_DIR,
    "vectorize.data"), 'wb'))
```
### <span id="page-5-0"></span>**2.4. L'apprentissage du modèle**

Nos phrases sont vectorisées, cela signifie que l'on peut les passer à un algorithme. Mais la question principale qui se pose est :

Quel est l'algorithme dois-je utiliser ?

?

Hey oui, il y en a tellement des algorithmes, mais on sait néanmoins choisir les algorithmes en fonction du type de nos variables. Par exemple observons ce que nous avons :

- Nos variables sont des vecteurs (oui, on vient de les calculer)
- On essaye de prédire une cible de type booléenne (willard or not willard ?)

Vous l'avez deviné, on est tout a fait dans le cas à traiter par une [régression logistique](https://fr.wikipedia.org/wiki/R%C3%A9gression_logistique) .

- **Régression** parce qu'on essaye de prédire quelque chose, on parle aussi d'expliquer un résultat en fonction d'une ou plusieurs variables.
- **Logistique** parce que la variable que l'on essaye de prédire n'est pas quantitative, mais qualitative (booléenne dans notre cas).

C'est parti pour le code d'apprentissage.

```
1 from sklearn.linear_model import LogisticRegression
2
3 \mid \text{model} = \text{LogisticRegression}()4 # l'apprentissage se fait bien sur la variable vectorisée de
      l'entrainement
5 | model.fit(X train, y train)
6 # on calcule la précision du modèle sur les données de validation
7 score = model.score(X_test, y_test)
8
9 print("Precision:", score)
```
La précision renvoyée est :

1 Precision: **0**.9800575263662512

On a donc ici une précision de 98% avec notre modèle d'apprentissage. Autant dire que c'est formidable. On saura, avec ce modèle prédire avec 98% de chances qu'une phrase a été écrite par moi. Fantastique non ?

#### 3. A la recherche de l'infiltré

Vite, vite ! Enregistrons notre modèle.

```
1 import pickle
2
3 pickle.dump(model, open(os.path.join(CURRENT DIR,"model.data"),
      'wb'))
```
 $\tilde{\mathbf{z}}$ 

Vous pouvez tout simplement lancer la commande python build\_model.py qui résume ce que l'on a vu dans cette section.

Deux fichiers seront crées, model.data et vectorize.data.

## <span id="page-6-0"></span>**3. A la recherche de l'infiltré**

L'infiltré est un membre de l'ancien staff qui écrit de la même manière que moi. On va donc chercher dans la liste des messages des membres de l'ancien staff, lesquels correspondent à des phrases de Willard.

Le code qui permet de le calculer est le suivant :

```
1 \mid # guess.py
2 import os
3 import csv
4 import pickle
5 import pandas as pd
6
7 CURRENT_DIR = os.path.dirname(os.path.realpath(_file_))
8 \# on charge le modèle de vectorisation
9 vectorizer =
       pickle.load(open(os.path.join(CURRENT_DIR,"vectorize.data"),
       'rb'))
10 # on charge le modèle d'apprentissage
11 model = pickle.load(open(os.path.join(CURRENT_DIR,"model.data"),
       'rb')12 res = []
13
14 def get_ids_from_file(filepath):
15 \frac{1000}{200}16 Cette fonction renvoi la liste des id dans un fichier à deux colonnes "id;
17 \frac{17}{2}18 ids = [1]19 with open(filepath, 'r') as csvfile:
20 readercsv = csv.reader(csvfile, delimiter=',',
               quotechar='"')
```

```
21 next(readercsv)
22 for row in readercsv:
23 ids.append(row[0])
24
25 return ids
26
27 def get_username_from_id(filepath, id):
28
29 Cette fonction renvoi le nom d'utilisateur correspondant à un id
30 """
31 with open(filepath, 'r') as csvfile:
32 readercsv = csv.reader(csvfile, delimiter=',',
             quotechar='"')
33 next(readercsv)
34 for row in readercsv:
35 if row[0] == id:
36 return row[1]
37
38 return None
39
40 def predict_from_sent(x):
4142 Cette fonction renvoi True si la phrase est de willard.
43 """
44 p_value = model.predict(vectorizer.transform([x]))
45
46 return p_value[0]
47
48 # on recupère la liste des ids des staff de l'époque
49 ids = get_ids_from_file("staff.csv")
50 for id in ids:
51 data = pd.read_csv('sentences/sentences_{}.csv'.format(id),
          header=None)
52 data["is_willard"] = data[1].map(predict_from_sent)
53 guilty = data.loc[data['is_willard'] == True]
54 res.append({"id": get_username_from_id("staff.csv", id),
          "guilty": len(guilty.index)})
55
56 print(sorted(res, key = lambda i: i['guilty'], reverse=True))
```
i

Vous pouvez tout simplement lancer la commande python guess.py.

Si vous lancer le code chez vous (après avoir construit le modèle), vous pouvez retrouver qui sur ce forum, s'amuse à parler comme moi.

Pour les plus paresseux (mais je n'en dirais pas plus), sachez que le coupable se trouve parmi les cinq membres suivants (il s'agit des cinq membres dont les messages ressemblent furieusement à ma façon d'écrire) :

Contenu masqué

- $-\text{Andr0}$
- Arius
- $-$  firm1
- Kje
- ShigeruM

Bon courage.

?

L'objectif de ce billet était de montrer que, plus on poste sur les forums, les réseaux sociaux, plus les algorithmes arriveront à nous identifier.

Maintenant que vous savez qui je suis, une question éthique se pose

Est-ce que je peux être sanctionné uniquement parce qu'un algorithme l'a décidé ? Souhaitons nous faire confiance aux machines pour prendre des décisions importantes ?

Je vous laissez réfléchir !

# <span id="page-8-0"></span>**Contenu masqué**

## **Contenu masqué n°1**

<span id="page-8-1"></span>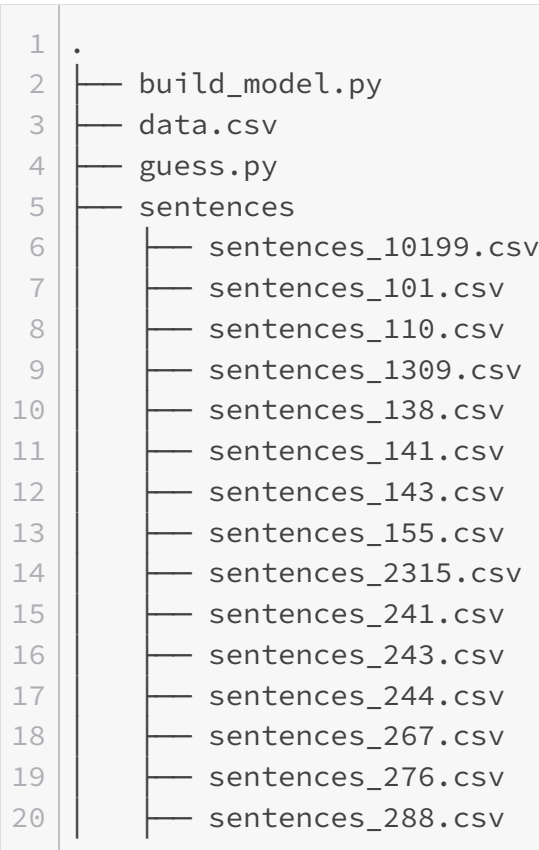

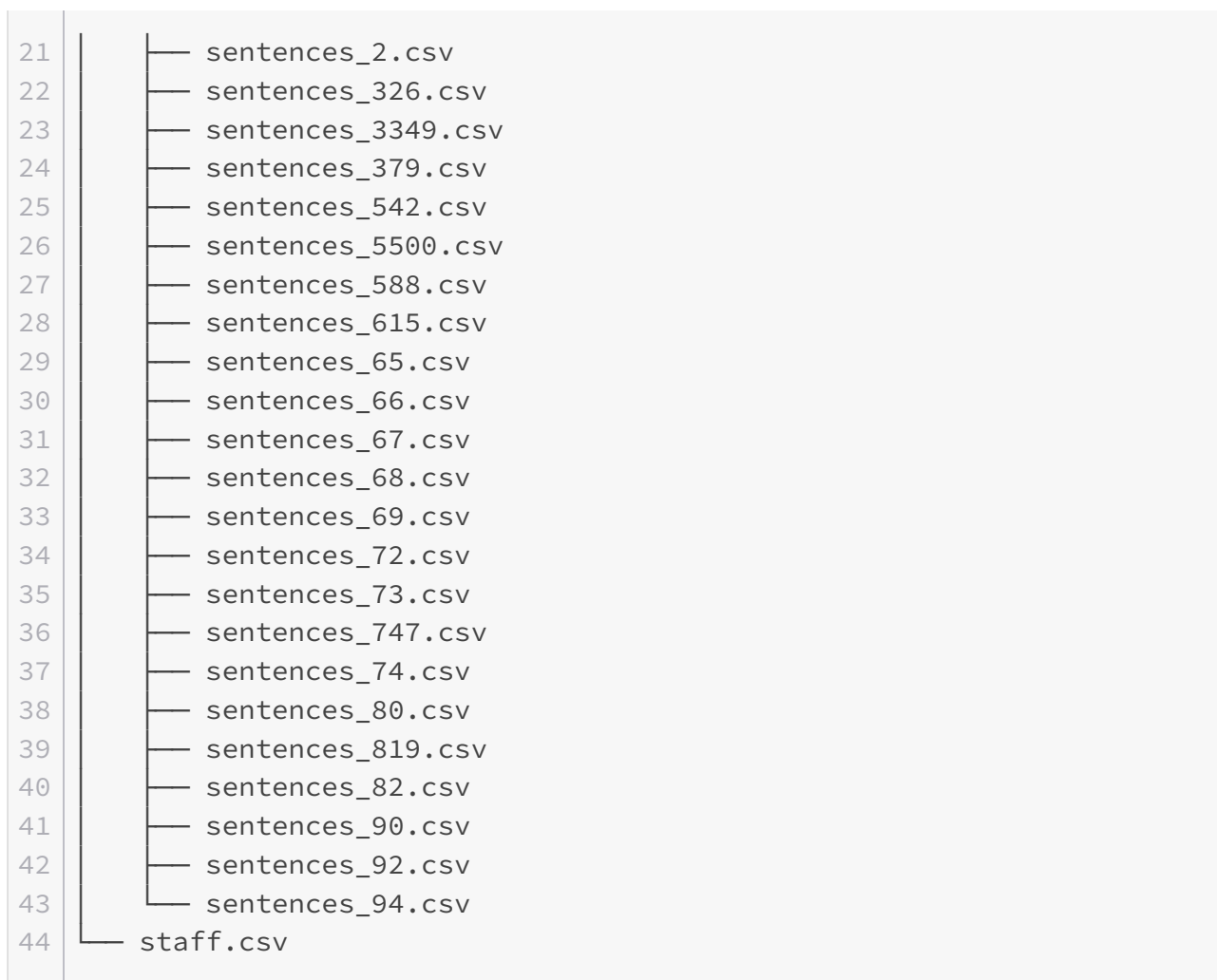

[Retourner au texte.](#page-3-3)